# **The derivative package**

Written by: Simon Jensen sjelatex@gmail.com

Released: v1.01 2021/05/28

The derivative package provides a set of commands which makes writing ordinary and partial derivatives of arbitrary order in a straight forward manner. Additionally, this package provides a set of commands to define variants of the aforementioned derivatives. A set of optional arguments along with lots of package options allow for easy and great flexibility over the derivative's format, such as where the function is positioned, point of evaluation, and switching between fraction styles. Moreover, the mixed order of the partial derivative and variants hereof is automatically computed. This package is written in the expl3 language and requires therefore the LATEX3 package bundles l3kernel and l3package. Additionally, the mleftright package is optional and provides the improved automatically scaling \mleft and \mright.

# **Contents**

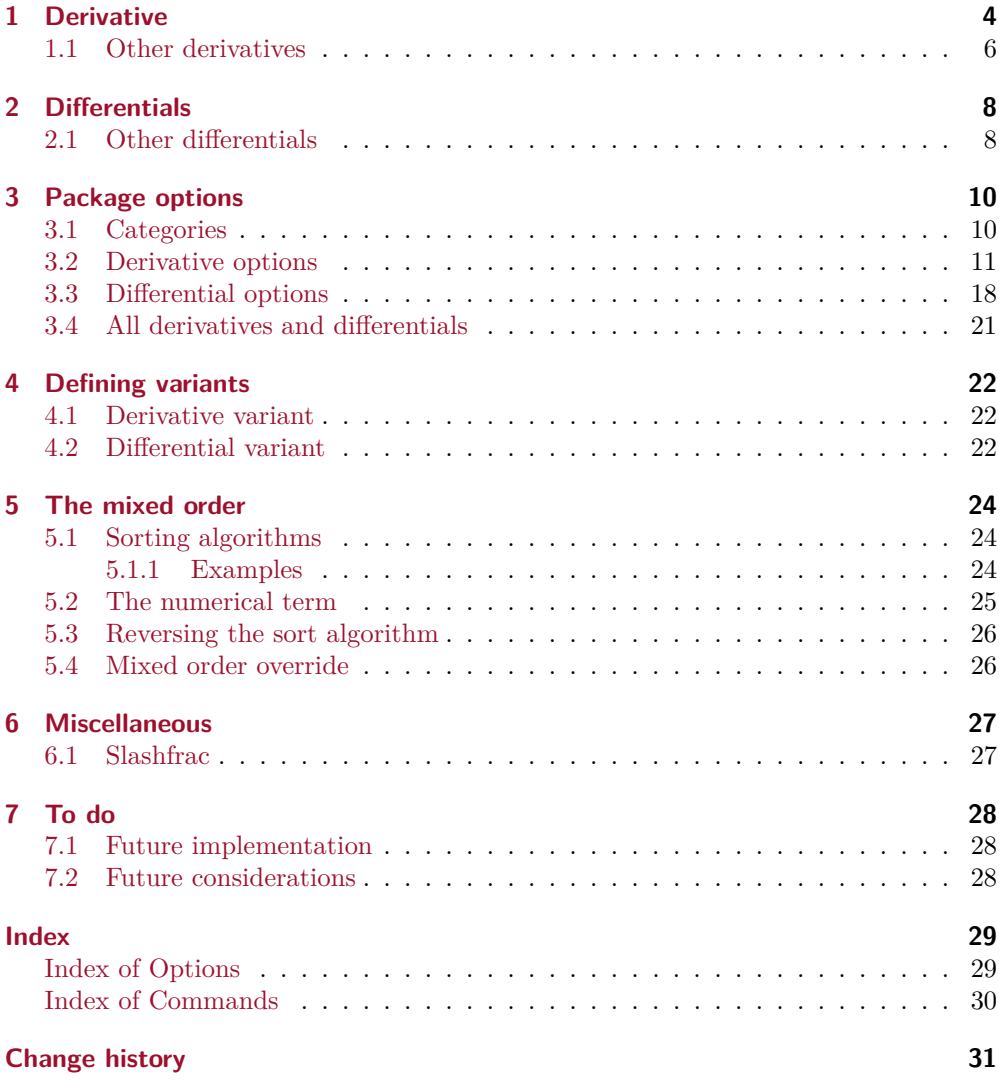

This package started as a personal package a few years ago that I used in various projects. Firstly, it was written in TEX and LATEX, which gave rise to various errors as the complexity of the package grew larger and ended up as a spaghetti code. Therefore, the code was rewritten into the LAT<sub>EX3</sub> language and may now be easily maintained. Originally this package was written because there did not exist any great package for derivatives. It was first much later that I discovered the diffcoeff package, which does a good job. However, at this time, I had already written much of the code with no documentation. So I decided to write one and make it into a package for the public.

As a note on terminology, I use the wording *infinitesimal* abbreviated as inf for the operator symbols  $d, \partial, \delta$  etc. that used in derivatives like  $\frac{dy}{dx}, \frac{\partial y}{\partial x}, \frac{\delta y}{\delta x}$  and in differentials like  $dx, \partial_x, \delta x$ . In the description of macros and options, I often write  $cs$ - $\langle$ *placeholder* $\rangle$ to denote a comma-separated list of  $\langle$ *placeholder* $\rangle$ . For example, [ $\langle$ *cs-numbers* $\rangle$ ] is used in the option section for math space keys to denote comma-separated list of numbers. It should also be noted that whenever an argument reads  $\langle keyvalue\; list \rangle$ , it means that it is a comma-separated list of keyvalue pairs.

# <span id="page-3-1"></span><span id="page-3-0"></span>**1 Derivative**

\pdv  $\ast$ [ $\langle \text{keyval list} \rangle$ ] { $\langle \text{function} \rangle$ }/ $\{ \langle \text{variable} \rangle \}$  { $\langle \text{point}_1 \rangle$ } $\hat{\}$ { $\langle \text{point}_2 \rangle$ }

The partial derivative \pdv is defined with a set of mandatory and optional arguments that either typeset specific parts or changing the style of the derivative. In this package, the partial derivative is defined with an italic partial differential  $\partial$  as

```
\DeclareDerivative{\pdv}{\partial}[style-var=multiple, sep-inf-ord=1, pdfTEX, X<del>A</del>TEX, LuaTEX
delims-eval=(), delims-eval-/=()]
```
\* The first argument of \pdv is an optional star that determines where the function is typeset; either in the numerator of the fraction or next to the fraction. Using the option switch-\*=false, the function is typeset in the numerator when the star is absent, and next to the fraction when the star is present as shown below

$$
\phi\{f\}(x,y) \implies \frac{\partial^2 f}{\partial x \partial y}
$$
\n
$$
\phi\left\{f\}(x,y) \implies \frac{\partial^2}{\partial x \partial y}f
$$

The effect of the star's presence can be switched around using switch-\*=true i.e. the equations in the above example are exchanged.

[ $\langle \text{keyval list} \rangle$ ] The second argument is optional and is written inside square brackets. This argument  $\overline{U_{\text{pdated}}}$ : v1.0 is used to set the options of the derivative using a key=value semantic. For example the order of differentiation can be set via the order option

$$
\begin{array}{rcl}\n\text{poly[order=}\{2,3\}]\{f\}\{x,y\} & \Rightarrow & \frac{\partial^5 f}{\partial x^2 \partial y^3} \\
\text{poly[order=}\{\beta_{\text{data},n+2a\}]\{f\}\{x,y,z\} & \Rightarrow & \frac{\partial^{3a+\beta+n} f}{\partial x^\beta \partial y^a \partial z^{n+2a}} \\
\text{poly[order=}\{2,n^2,n^2-1\}]\{f\}\{x,y,z\} & \Rightarrow & \frac{\partial^{2n^2+1} f}{\partial x^2 \partial y^{n^2} \partial z^{n^2-1}} \\
\text{poly[order=}\{2,n^2\}]\{f\}\{x,y,z\} & \Rightarrow & \frac{\partial^{n^2+3} f}{\partial x^2 \partial y^{n^2} \partial z}\n\end{array}
$$

The list of options that can be applied to derivatives can be found in [section 3.2.](#page-10-0)

{⟨function⟩} This is the first mandatory argument that typeset the function that is to be differentiated

$$
\nabla \phi(f(x,y,z) \, dx, y, z) \implies \frac{\partial^3 f(x,y,z)}{\partial x \, \partial y \, \partial z}
$$
\n
$$
\nabla \phi \phi \{e^x \sin(y) \ln(z) \} \{x, y, z\} \implies \frac{\partial^3 e^x \sin(y) \ln(z)}{\partial x \, \partial y \, \partial z}
$$

<span id="page-4-1"></span>The function is simply typeset in the numerator or next to the fraction.

/ The fourth argument is an optional slash written *between the function and the variable* arguments and determines which fraction style the derivative is typeset with, as described in [section 3.2.](#page-10-0) Using the option switch-/=false and the package's default fractions, the derivative is typeset with  $\frac{\text{area}}{\text{area}}$  is absent, and  $\text{class}$ when the slash is present, as shown below

$$
\phi\{f\} \{x,y\} \implies \frac{\partial^2 f}{\partial x \partial y}
$$
\n
$$
\phi\{f\} \{x,y\} \implies \frac{\partial^2 f}{\partial x \partial y}
$$

As for the star argument, the effect of the slash's presence can be switched around using switch-/=true i.e. the equations in the above example are exchanged.

{⟨variables⟩} This is the second and final mandatory argument, which purpose is to typeset the variable in which the function is differentiated with respect to. The variables are given in a comma-separated list e.g. {x, y, z}

$$
\phi\text{tf}(x) \implies \frac{\partial f}{\partial x}
$$
\n
$$
\phi\text{tf}(x,y) \implies \frac{\partial^2 f}{\partial x \partial y}
$$

This is the last optional argument that specifies the point $(s)$  of evaluation or variables  $\rangle$ }^{ $\langle point_2 \rangle$ } held constant. It is an *e-type* argument in the xparse language and is given by  $e\{\hat{\ }$ . This means that the subscript  $\overline{\phantom{a}}$  and superscript  $\hat{\phantom{a}}$  accepts an argument given in braces. Moreover, the order of  $\overline{\phantom{a}}$  and  $\overline{\phantom{a}}$  is independent as shown below

$$
\begin{array}{rcl}\n\text{polyf1f1x,y} &= \left(\frac{\partial^2 f}{\partial x \partial y}\right)_{(x_1,y_1)} \\
\text{polyf1f1x,y}^{(x_2,y_2)} & \Rightarrow & \left(\frac{\partial^2 f}{\partial x \partial y}\right)^{(x_2,y_2)} \\
\text{polyf1f1x,y} &= \left(\frac{\partial^2 f}{\partial x \partial y}\right)_{(x_1,y_1)}^{(x_2,y_2)} \\
\text{polyf1f1x,y}^{(x_2,y_1)} &= \left(\frac{\partial^2 f}{\partial x \partial y}\right)_{(x_1,y_1)}^{(x_2,y_2)} \\
\text{polyf1f1x,y}^{(x_2,y_1)} &= \left(\frac{\partial^2 f}{\partial x \partial y}\right)_{(x_1,y_1)}^{(x_2,y_2)} \\
\text{polyf1f1x,y}^{(x_2,y_1)} & \Rightarrow & \left(\frac{\partial^2 f}{\partial x \partial y}\right)_{(x_1,y_1)}^{(x_2,y_2)} \\
\text{polyf1f1x,y}^{(x_2,y_1)} & \Rightarrow & \left(\frac{\partial^2 f}{\partial x \partial y}\right)_{(x_1,y_1)}^{(x_2,y_2)} \\
\text{polyf1f1x,y}^{(x_2,y_1)} & \Rightarrow & \left(\frac{\partial^2 f}{\partial x \partial y}\right)_{(x_1,y_1)}^{(x_2,y_2)} \\
\text{polyf1f1x,y}^{(x_2,y_1)} & \Rightarrow & \left(\frac{\partial^2 f}{\partial x \partial y}\right)_{(x_1,y_1)}^{(x_2,y_2)} \\
\text{polyf1f1x,y}^{(x_2,y_1)} & \Rightarrow & \left(\frac{\partial^2 f}{\partial x \partial y}\right)_{(x_1,y_1)}^{(x_2,y_2)} \\
\text{polyf1f1x,y}^{(x_2,y_1)} & \Rightarrow & \left(\frac{\partial^2 f}{\partial x \partial y}\right)_{(x_1,y_1)}^{(x_2,y_2)} \\
\text{polyf1f1x,y}^{(x_2,y_1)} & \Rightarrow & \left(\frac{\partial^2 f}{\partial x \partial y}\right)_{(x_1,y_1)}^{(x_2,y_2)} \\
\text{polyf1f1x,y
$$

The subscript argument is commonly used as the point of evaluation or variables held constant. If needed, the superscript argument may be used for the second point of evaluation.

<span id="page-4-0"></span><sup>&</sup>lt;sup>1</sup>which is a macro defined by the package, see [section 6.1](#page-26-1) for more information.

### <span id="page-5-1"></span><span id="page-5-0"></span>**1.1 Other derivatives**

This package offers five other derivatives: Ordinary derivative \odv, material derivative \mdv, functional derivative \fdv, the average rate of change \adv and the Jacobian \jdv. A unique feature of this package, is that you can define your own derivatives as described in [section 4.1.](#page-21-1)

\odv  $*(\text{keyval list}) {\({\text{function}})} {\({\text{variable}}\}) {\_{\{\text{point}_1\}}^{\{\text{point}_2\}}$ 

In this package, the ordinary derivative is defined with an upright lowercase d as

```
\DeclareDerivative{\odv}{\mathrm{d}}<br>\DeclareDerivative{\odv}{\symup{d}} pdfTEX<br> x<sub>HTE</sub>X, LuaTEX
\Delta F
```
because it is used by many nowadays books

$$
\frac{\mathrm{d}f}{\mathrm{d}x} = \lim_{h \to 0} \left( \frac{f(x+h) - f(x)}{h} \right)
$$

However it can always be changed with the style-inf key.

\mdv  $*[(keyval list)] {\frac{function}{}/(\variable)} {\frac{point_1}{^(point_2)}}$ 

The material derivative is used in some branches of physics e.g. thermodynamic, fluid dynamic etc. It is only natural for a physics student as me to define such a variant, that used an upright uppercase D. In this package, the material derivative is defined as

\DeclareDerivative{\mdv}{\mathrm{D}}<br>\DeclareDerivative{\mdv}{\symup{D}} pdfTEX<br>x<sub>HEX</sub>, LuaTEX  $\Delta$ reDerivative{\mdv}{\symup{D}}

In physics, the material derivative is defined by

$$
\frac{\mathrm{D} \varphi({\bf r},t)}{\mathrm{D} t} \coloneqq \frac{\partial \varphi({\bf r},t)}{\partial t} + \dot{{\bf r}} \cdot \nabla \varphi({\bf r},t)
$$

\fdv  $*[\langle keyword\ list \rangle] {\langle function \rangle}/{\langle variable \rangle} - {\langle point_1 \rangle}^{\{point_2 \}}$ 

The functional derivative is used in the calculus of variation and uses a lowercase delta. With the package's default settings, it will use an italic delta. In this package, the functional derivative is defined as

\DeclareDerivative{\fdv}{\delta} declareDerivative{\fdv}{\delta} pdfTEX, X<sub>7</sub>TEX, LuaTEX

In physics, it is for example used in the Lagrange equation or in the derivation of the Hartree-Fock equation

$$
\frac{\delta I}{\delta q_{\alpha}}=\frac{\partial L}{\partial q_{\alpha}}-\frac{{\rm d}}{{\rm d} t}\frac{\partial L}{\partial \dot{q}_{\alpha}}=0,\qquad \frac{\delta \mathcal{L}}{\delta \psi^*_{n}}=\hat{F}|\psi_{n}\rangle-\epsilon_{n}|\psi_{n}\rangle=0,
$$

respectively.

\adv  $*[(keyval list)] {\frac{function}{}/(\varphi)} {\frac{point_1}{\hat{1}}(\varphi)}$ The average rate of change is defined to use an upright uppercase delta with the packages default settings. In this package, the average rate of change is defined as

<span id="page-6-0"></span>\DeclareDerivative{\adv}{\Delta} pdfTEX, X<del></del>qTEX, LuaTEX

The average rate of change is used to determine the slope of a straight line

$$
\frac{\Delta y}{\Delta x} = \frac{y_2 - y_1}{x_2 - x_1}
$$

\jdv  $\ast$ [ $\langle \text{keyval list} \rangle$ ]{ $\langle \text{function} \rangle$ }/ $\{ \langle \text{variable} \rangle \}$ \_ $\{ \langle \text{point}_1 \rangle \}$   $\{ \langle \text{point}_2 \rangle \}$ 

 $\overline{U_{\text{pdated}: V1.0}}$  The Jacobian is defined to use an italic partial differential with the package's default settings. Also a pair of parentheses is automatically inserted around the function and variable. In this package, the Jacobian is defined as

\DeclareDerivative{\jdv}{\partial}[fun=true, var=1] pdfTEX, X<sub>I</sub>TEX, LuaTEX

which gives

$$
\frac{\partial(f,g,h)}{\partial(x,y,z)}
$$

# <span id="page-7-2"></span><span id="page-7-0"></span>**2 Differentials**

#### \odif \*[⟨keyval list⟩]{⟨variables⟩}

New:  $v1.0$  The differential  $\odot$  diffusing an lowercase d is defined with a set of mandatory and optional arguments that either typeset specific parts or changing the style of the differential. It is defined as

```
\DeclareDifferential{\odif}{\mathrm{d}} pdfT<sub>E</sub>X<br>\DeclareDifferential{\odif}{\symup{d}} pdfT<sub>E</sub>X<br>X<sub>HTE</sub>X, LuaTEX
\DeltaTeclareDifferential{\odif}{\symup{d}}
```
The first argument of **\odif** is an optional star that determines the notation style of the differential. Using the option switch-\*=false, the variables and orders are typeset in a subscript and superscript respectively when the star is present. When the star is absent, then the macros associated infinitesimal is placed in front of each variable as shown below

> $\delta$  \odif{x,y,z}  $\implies$  dx dy dz  $\text{odd}f * \{x,y,z\} \implies d_{x,y,z}$

The effect of the star's presence can be switched around using switch-\*=true i.e. the equations in the above example are exchanged, as described in [section 3.2.](#page-10-0)

[ $\langle \text{keyval list} \rangle$ ] The second argument is optional and is written inside square brackets. This argument is used to set the options of the differential using a key=value semantic.

> $\delta$  \odif[order={n,3}]{x,y,z}  $\implies$   $d^n x d^3 y dz$  $\delta$  \odif[sep-var-inf=0]{x,y,z}  $\implies$  dxdydz  $\text{odd}f*[sep-var-var=0]{x,y,z} \Rightarrow d_{xyz}$

The list of options that can be applied to differential can be is found in [section 3.3](#page-17-0)

{⟨variables⟩} This is the mandatory argument, which purpose is to typeset the variables, as shown below

> $\delta$  \odif{x}  $\implies dx$  $\text{width} \rightarrow \text{ds}_1 \text{ds}_2 \dots \text{ds}_n$

# <span id="page-7-1"></span>**2.1 Other differentials**

This package offers four other differentials: partial differential \pdif, uppercase D \mdif, delta \fdif and Delta \adif. A unique feature of this package, is that you can define your own differential as described in [section 4.2.](#page-21-2)

\pdif \*[⟨keyval list⟩]{⟨variables⟩}

The partial differential \pdif is typically used as a shorthand notation for the partial derivative. In this package it is defined as

#### <span id="page-8-0"></span>\DeclareDifferential{\pdif}{\partial}[style-notation=single, style-notation-\*=mixed] ended and the style-notation-\*=mixed] and the style-notation-\*=mixed]

The non-star and star version gives

$$
\partial_{x,y,z}^{i,j,k} := \frac{\partial^{i+j+k}}{\partial x^i \partial y^j \partial z^k}
$$

$$
\partial_x^i \partial_y^j \partial_z^k := \frac{\partial^{i+j+k}}{\partial x^i \partial y^j \partial z^k}
$$

respectively.

\mdif \*[⟨keyval list⟩]{⟨variables⟩}

Another commonly used shorthand notation for various derivatives is the differential with a uppercase D. In this package it is defined with a upright D as

```
\DeclareDifferential{\mdif}{\mathrm{D}}[style-notation=single,
style-notation-*=mixed] pdfTkX
\DeclareDifferential{\mdif}{\symup{D}}[style-notation=single,
style-notation-*=mixed] X_{\overline{A}}I_{\overline{E}}X, LuaT<sub>E</sub>X
```

```
The non-star and star version gives
```

$$
\mathbf{D}_{x,y,z}^{i,j,k}
$$
  

$$
\mathbf{D}_x^i \, \mathbf{D}_y^j \, \mathbf{D}_z^k
$$

respectively.

\fdif \*[⟨keyval list⟩]{⟨variables⟩}

When working with functional derivatives another differential is frequently encountered. This differential uses a delta symbol and is defined as

\DeclareDifferential{\fdif}{\delta} pdfTEX, XqTEX, LuaTEX

For example an expression like

$$
\delta J = \int_{a}^{b} \frac{\partial L}{\partial f} \delta f(x) + \frac{\partial L}{\partial f'} \frac{\mathrm{d}}{\mathrm{d}x} \delta f(x) \, \mathrm{d}x
$$

is frequently encountered.

\adif \*[⟨keyval list⟩]{⟨variables⟩}

To wrap it up, a differential for differences is defined as

\DeclareDifferential{\adif}{\Delta} pdfTEX, XqTEX, LuaTEX

For example

$$
\Delta E = E_2 - E_1
$$

# <span id="page-9-2"></span><span id="page-9-0"></span>**3 Package options**

This package accepts its options using the well-known *key=value* syntax. The keys are divided into categories, for which each key have its associated category as a prefix.

\derivset {⟨command⟩}[⟨keyval list⟩]

- $\overline{U_{\text{pdated: v1.0}}}$  The \derivset is meant to set the default values for derivatives and differentials options in the preamble. It can be used in the document but this is what the new [⟨keyval list)] arguments are for in the derivative and differential commands.
- {⟨command⟩} A mandatory argument that determines which command the *key=value* pairs is assigned to, where the allowed ⟨commands⟩ are the derivatives and differentials defined by the package and you, see [sections 4.1](#page-21-1) and [4.2](#page-21-2) for more information. The special value all is also allowed, which gives access to the options that applies to *all* derivatives and differentials.
- [⟨keyval list⟩] This optional argument accepts its input as a comma-separated list of *key=value* pairs. Leaving out  $[\langle \text{keyval list} \rangle]$  sets the options to the package's default settings for the chosen { $\langle \cdot \rangle$ }. E.g.  $\derivset{\odot}$  sets the options for the ordinary derivative to the packages default settings.

# <span id="page-9-1"></span>**3.1 Categories**

This section seeks to give a detailed description of each category.

- The style- $\langle ... \rangle$  keys sets either the font style or the fraction style of  $\langle ... \rangle$ . The font styles \mathnormal/\symnormal and \mathrm/\symup are commonly used in literature. The fraction style can be either **\frac, \dfrac, \tfrac, \sfrac<sup>R</sup>, \slashfrac<sup>[1](#page-4-0)</sup>** or any command with two mandatory arguments.
- The delims- $\langle ... \rangle$  keys sets the delimiters used around the  $\langle ... \rangle$ . The Rule of Two applies here: 'Always two there are, no more, no less. A left and a right delimiter'. The allowed delimiters are those that can be scaled with \left, \big etc.
- The scale- $\langle ... \rangle$  keys sets the size of the  $\langle ... \rangle$ 's delimiters. The values big, Big, bigg, and Bigg are self-explanatory and internally a left and right version are used e.g. \bigl and \bigr. The value none inserts the delimiters (except periods) unscaled. While the value auto scales the delimiters automatically using **\left** and \right.
- The sep- $\langle ... \rangle$ - $\langle ... \rangle$  keys inserts their value between  $\langle ... \rangle$  and  $\langle ... \rangle$ . If the value is a comma-separated list of up to three numbers (e.g.  $\{x,y,z\}$ ) it will be converted into the syntax \muskip x mu plus y mu minus z mu and inserted. All other values are used as they were given.
- The switch- $\langle ... \rangle$  keys serves to change an argument's behaviour by swapping the effect of an optional character's presence.
- <span id="page-10-1"></span>• The sort- $\langle ... \rangle$  keys deals with the sorting algorithm behind the mixed order, where you can choose the sorting method that suits you best.
- The miscellaneous keys does not fit into any of the above categories and no longer have the prefix misc

*Note.* A value with superscripted U, P and R refers to a unicode engine i.e. LuaTEX and XƎTEX, pdfTEX and requires package, respectively. Additionally, some keys have two versions; with and without -/ at the end. These keys are related to the slash argument. If switch- $/$ =false then the keys with and without  $-$ / are used when the slash argument is present and absent, respectively. Setting switch-/=true then these keys are used in the opposite cases of the slash argument's presence.

# <span id="page-10-0"></span>**3.2 Derivative options**

The options in this subsection are available for derivatives defined by the package and you with the commands in [section 4.1.](#page-21-1)

# **Style**

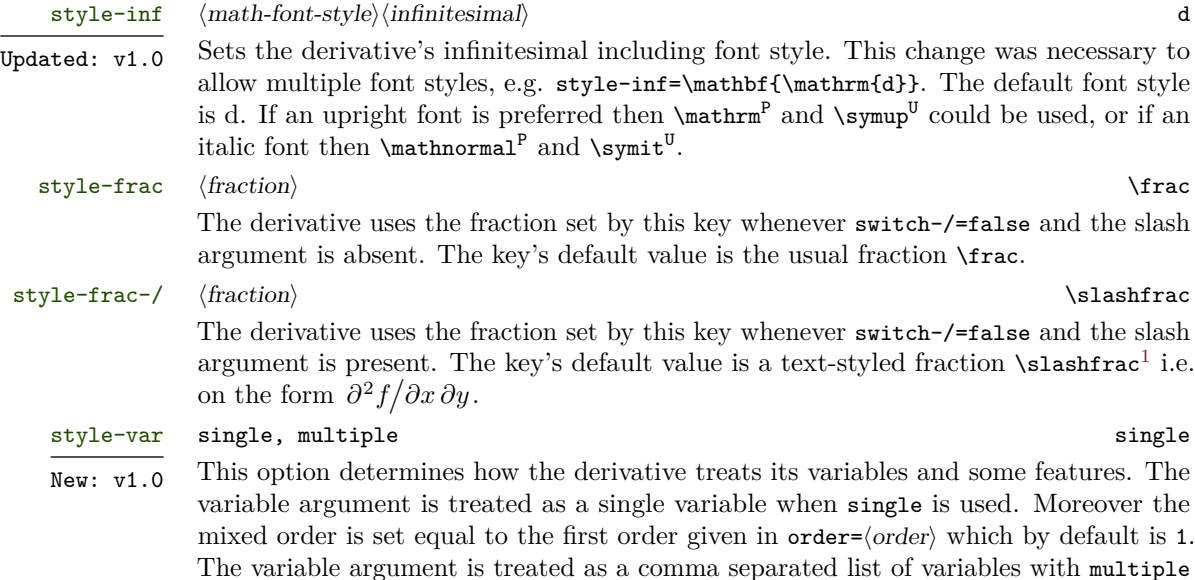

from the list of orders given in order= $\langle \text{order} \rangle$ .

similarly to a partial derivative. Moreover the mixed order is automatically calculated

# <span id="page-11-0"></span>**Scaling**

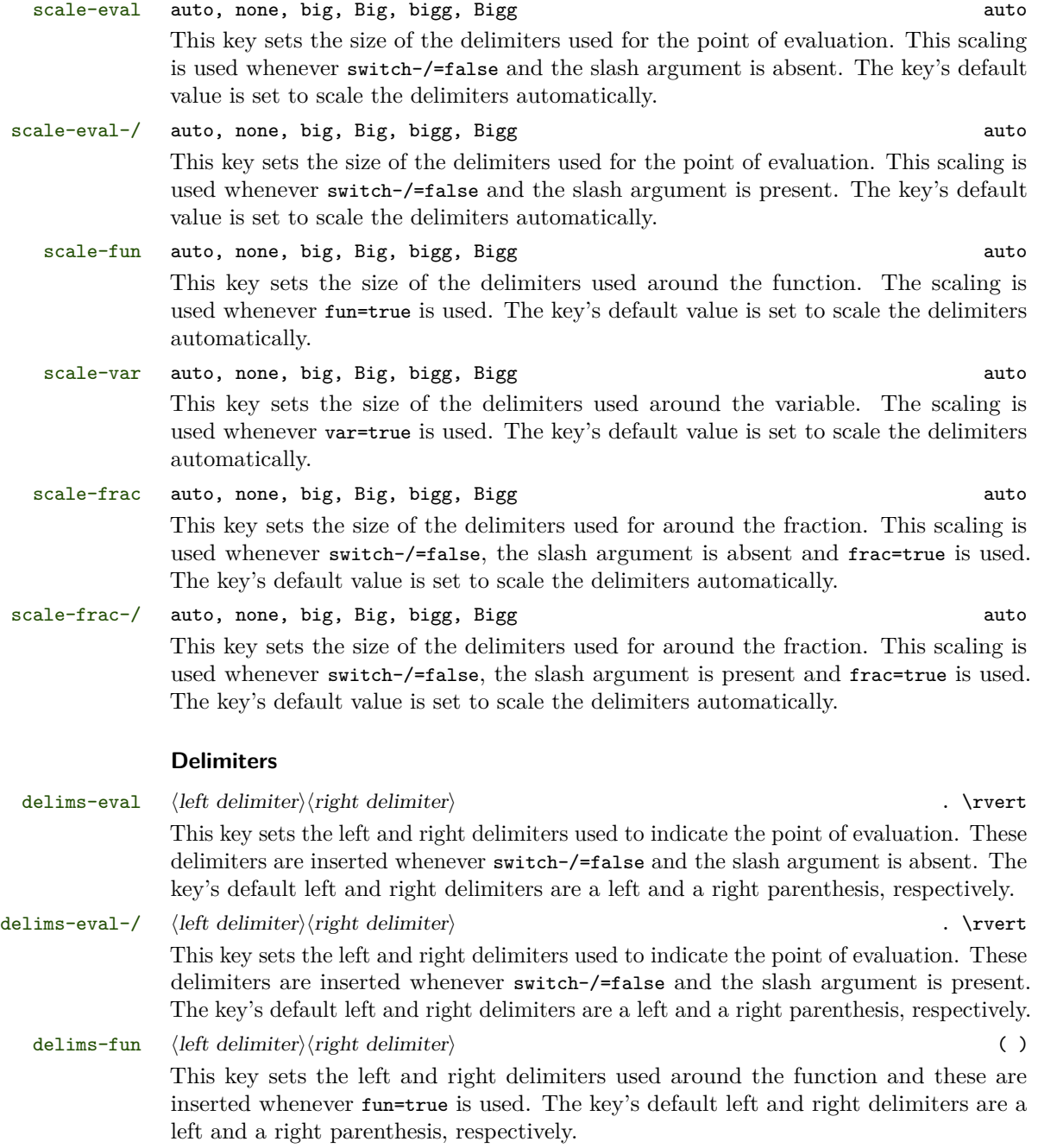

<span id="page-12-0"></span>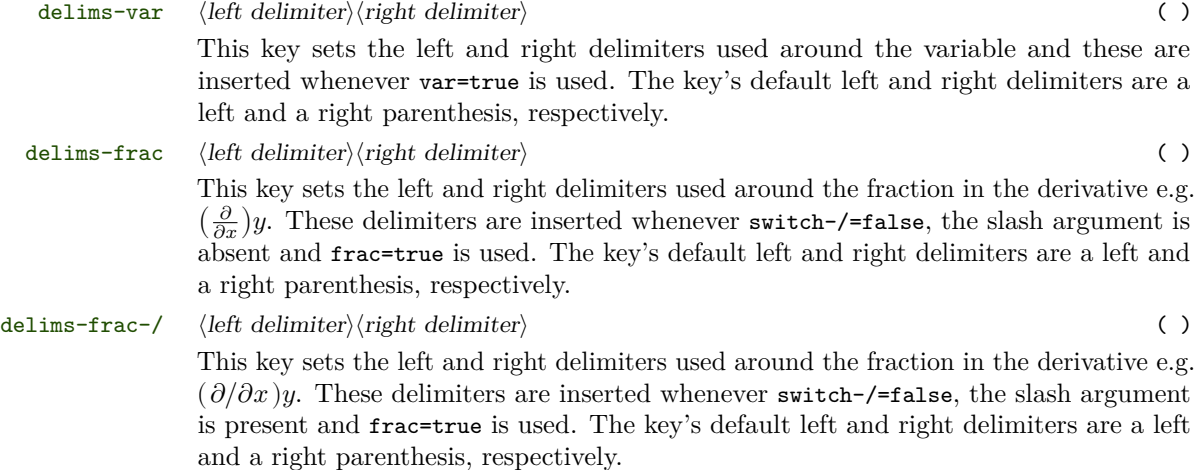

#### **Math spacing**

The options in this subsection inserts extra horizontal math space. The below equation illustrates where the space is inserted for each option

$$
\begin{array}{ccc}\n\frac{\partial}{\partial x}\langle\mathrm{frac-fun}\rangle f & \frac{\partial\langle\mathrm{inf-fun}\rangle f}{\partial\langle\mathrm{inf-var}\rangle x} & \frac{\partial^2 f}{\partial x\langle\mathrm{var-int}\rangle \partial y} \\
\frac{\partial^{\langle\mathrm{inf-var}\rangle 2}{f} & \frac{\partial^3\langle\mathrm{ord-fun}\rangle f}{\partial x^2\langle\mathrm{ord-int}\rangle \partial y} & \left(\frac{\partial f}{\partial x}\right)^{\langle\mathrm{eval-sp}\rangle x_2} \\
\frac{\partial^{\langle\mathrm{var-int}\rangle 2}{f} & \frac{\partial^{\langle\mathrm{eval-sp}\rangle x_2}{f} & \left(\frac{\partial f}{\partial x}\right)^{\langle\mathrm{eval-sp}\rangle x_2}}{\langle\mathrm{eval-sp}\rangle x_1} & \left(\frac{\partial f}{\partial x}\right)^{\langle\mathrm{eval-sp}\rangle x_2} & \left(\frac{\partial f}{\partial x}\right)^{\langle\mathrm{eval-sp}\rangle x_2} & \left(\frac{\partial f}{\partial x}\right)^{\langle\mathrm{eval-sp}\rangle x_1} & \left(\frac{\partial f}{\partial x}\right)^{\langle\mathrm{eval-sp}\rangle x_2} & \left(\frac{\partial f}{\partial x}\right)^{\langle\mathrm{eval-sp}\rangle x_2} & \left(\frac{\partial f}{\partial x}\right)^{\langle\mathrm{eval-sp}\rangle x_1} & \left(\frac{\partial f}{\partial x}\right)^{\langle\mathrm{eval-sp}\rangle x_2} & \left(\frac{\partial f}{\partial x}\right)^{\langle\mathrm{eval-sp}\rangle x_2} & \left(\frac{\partial f}{\partial x}\right)^{\langle\mathrm{eval-sp}\rangle x_1} & \left(\frac{\partial f}{\partial x}\right)^{\langle\mathrm{eval-sp}\rangle x_2} & \left(\frac{\partial f}{\partial x}\right)^{\langle\mathrm{eval-sp}\rangle x_2} & \left(\frac{\partial f}{\partial x}\right)^{\langle\mathrm{eval-sp}\rangle x_1} & \left(\frac{\partial f}{\partial x}\right)^{\langle\mathrm{eval-sp}\rangle x_2} & \left(\frac{\partial f}{\partial x}\right)^{\langle\mathrm{eval-sp}\rangle x_1} & \left(\frac{\partial f}{\partial x}\right)^{\langle\mathrm{eval-sp}\rangle x_2} & \left(\frac{\partial f}{\partial x}\right)^{\langle\mathrm{eval-sp}\rangle x_1} & \left(\frac{\partial f}{\partial x}\right)^{\langle\mathrm{eval-sp}\rangle x_2} & \left(\frac{\partial f}{\partial x}\right)^{\langle\mathrm{eval-sp}\rangle x_1} & \left(\frac{\partial
$$

where it have been split into six to give a better overview. Here  $\langle \ldots \rangle$  means the value given to the option  $\mathsf{sep}\langle\ldots\rangle$ . Some of the math spaces shown above are only used when style-var=multiple. Additionally, when the option style-var=single is used then the following math space is used in the denominator

$$
\frac{\partial(f,g)}{\partial(x \langle \texttt{var-var} \rangle y)}
$$

where the Jacobian have been used as an example.

sep-inf-ord  $\langle$ cs-number $\rangle$ , { $\langle$ mspace $\rangle$ }, { $\langle$ delimiter $\rangle$ } 0 Sets the math space that is inserted in the infinitesimal's power left to the mixed order in the numerator. It is only inserted when the mixed order is different from 1. The key's default value is 0 mu.

sep-inf-fun  $\langle$ cs-number $\rangle$ , { $\langle$ mspace $\rangle$ }, { $\langle$ delimiter $\rangle$ } 0 This key sets the math space that is inserted between the infinitesimal and the function when the mixed order *is equal* to 1. The space is only inserted when a non-blank function is printed *in the numerator*. The key's default value is 0 mu.

<span id="page-13-0"></span>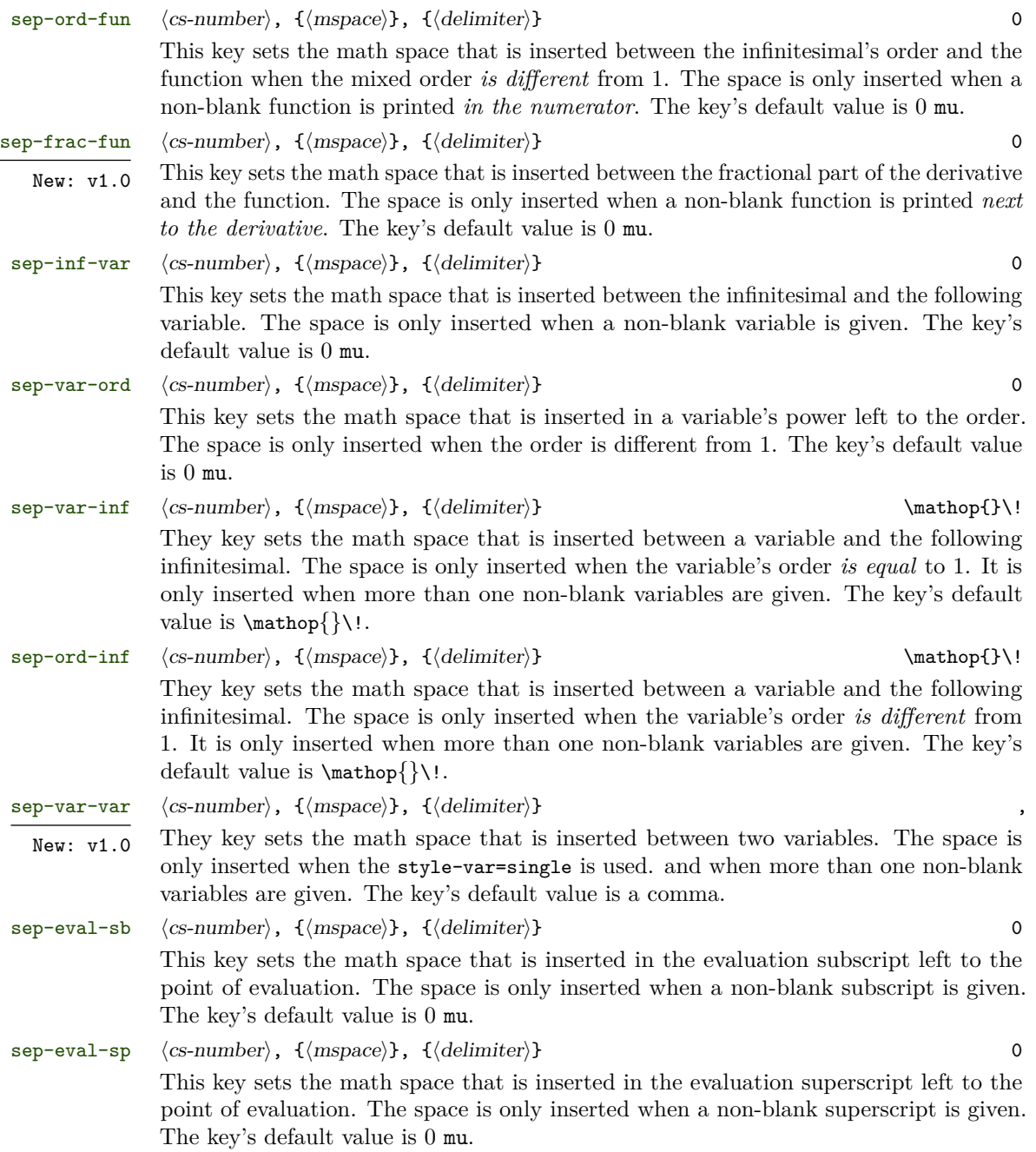

#### <span id="page-14-0"></span>**Switches**

#### switch-\* true, false false

The effect of the star argument's presence can be switched with the value true. That is, the function is typeset next to the fraction when the star is absent and in the numerator when the star is present. As an example, compare below where the option is turned on (true) and off (false)

$$
\phi[s\text{width}-*=false] \{y\} \{x\} \implies \frac{\partial y}{\partial x}
$$
\n
$$
\phi[s\text{width}-*=true] \{y\} \{x\} \implies \frac{\partial}{\partial x} y
$$

respectively. The key's default value is false.

#### switch-/ true, false false

The effect of the slash argument's presence can be switched with the value true. That is, the derivative is typeset with the fraction set by style-frac-/ when the slash is absent and with the fraction set by style-frac when the slash is present. As an example, compare below where the option is turned on (true) and off (false)

$$
\begin{array}{rcl}\n\text{y} & \text{switch-}\text{false} & \text{ty} & \text{if} & \text{if} & \text{if} \\
\text{y} & \text{y} & \text{y} & \text{y} & \text{if} & \text{if} \\
\text{y} & \text{y} & \text{y} & \text{y} & \text{if} & \text{if} \\
\text{y} & \text{y} & \text{y} & \text{y} & \text{if} & \text{if} \\
\text{y} & \text{y} & \text{y} & \text{y} & \text{if} & \text{if} \\
\text{y} & \text{y} & \text{y} & \text{y} & \text{if} & \text{if} \\
\text{y} & \text{y} & \text{y} & \text{y} & \text{if} & \text{y} & \text{if} \\
\text{y} & \text{y} & \text{y} & \text{y} & \text{y} & \text{if} & \text{y} & \text{if} \\
\text{y} & \text{y} & \text{y} & \text{y} & \text{y} & \text{y} & \text{if} \\
\text{y} & \text{y} & \text{y} & \text{y} & \text{y} & \text{y} & \text{if} & \text{y} & \text{if} \\
\text{y} & \text{y} & \text{y} & \text{y} & \text{y} & \text{y} & \text{y} & \text{if} \\
\text{y} & \text{y} & \text{y} & \text{y} & \text{y} & \text{y} & \text{y} & \text{if} \\
\text{y} & \text{y} & \text{y} & \text{y} & \text{y} & \text{y} & \text{if} & \text{y} & \text{if} \\
\text{y} & \text{y} & \text{y} & \text{y} & \text
$$

respectively. The key's default value is false.

#### **Sort**

The keys given in this subsection will be briefly described here and a in-depth description will be given in [section 5.](#page-23-0)

#### sort-method abs, number, sign, symbol sign, symbol, abs

Updated:  $v1.0$  This key sets the sorting method behind the mixed order using build-in algorithms. The symbolic terms in the mixed order are sorted by their sign, symbolic length, numerical value and absolute value by the sign, symbol, number and abs algorithms, respectively. The key takes its input as a comma-separated list of values, accepting up to three values e.g.

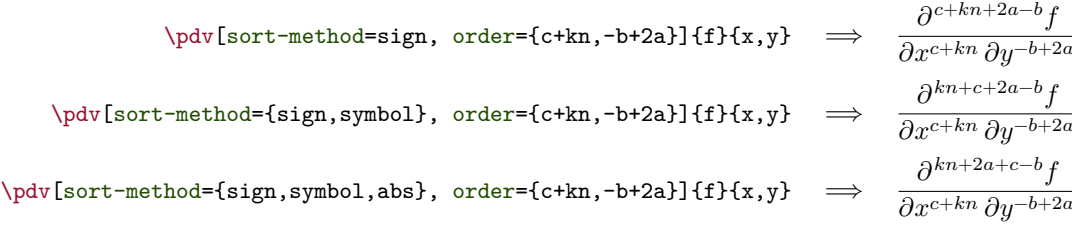

<span id="page-15-1"></span>are all valid inputs. Note how the terms are ordered differently with different methods. This key is further described in [section 5.1.](#page-23-1) The key's default value uses the three algorithms sign, symbol, abs.

sort-numerical auto, first, last, symbolic auto auto auto

Updated:  $v1.0$  This key determines where the numerical term<sup>[2](#page-15-0)</sup> is placed in the mixed order. The numerical term will *always* be placed as the first with first and as the last term with last in the mixed order. While auto will automatically determine where to place the numerical term depending on the sign of the first symbolic term. This is shown below

\vdots
$$
\forall \text{sqrt} \text{[sort-numberical=first, order=fn,2]} \{f\} \{x,y\} \implies \frac{\partial^{2+n} f}{\partial x^n \partial y^2}
$$
\n
$$
\forall \text{sqrt} \text{[sort-numberical=last, order=f-n,2]} \{f\} \{x,y\} \implies \frac{\partial^{-n+2} f}{\partial x^{-n} \partial y^2}
$$

where the value auto would have placed the numerical term opposite in both equations. The value symbolic treats the numerical term as a symbolic term with symbolic length equal zero and is thus sorted alongside with all other terms

$$
\verb|\poly[sort-numerical=symbolic, order={2+n,-a}] {f}{x,y} \implies \frac{\partial^{n+2-a} f}{\partial x^{2+n} \partial y^{-a}}
$$

The key is further described in [section 5.2,](#page-24-0) and its default value is auto.

| sort-abs-reverse    | true, false                                                                                                    | false |
|---------------------|----------------------------------------------------------------------------------------------------|-------|
|                     | The sorting algorithm abs sorts the terms by their absolute value in a descending<br>manner. If the value true is used, then the terms will be sorted in an ascending manner<br>instead. See section 5.3 for more information.                                                                |       |
| sort-number-reverse | true, false                                                                                                    | false |
| New: v1.0           | The sorting algorithm number sorts the terms by their numerical value in a descending<br>manner. If the value true is used, then the terms will be sorted in an ascending manner<br>instead. See section 5.3 for more information.                                                            |       |
| sort-sign-reverse   | true, false                                                                                                    | false |
|                     | The sorting algorithm sign sorts the terms by their numerical sign where the positive<br>terms are placed before the negative terms. The value true will reverse this ordering<br>such that the negative terms are placed before the positive terms. See section 5.3 for<br>more information. |       |
| sort-symbol-reverse | true, false                                                                                                    | false |
|                     | The sorting algorithm symbol sorts the terms by their symbolic length in a descending<br>manner. If the value true is used, then the terms will sorted in an ascending manner<br>instead. See section 5.3 for more information.                                                               |       |

<span id="page-15-0"></span><sup>&</sup>lt;sup>2</sup>The numerical term is the sum of all the orders that does not contain any symbols but solely consist of numbers.

#### <span id="page-16-0"></span>**Miscellaneous**

fun true, false false false false false false false false false false false false false false false false false false false false false false false false false false false false false false false false false false false fa

 $\overline{\text{New: } v1.0}$  Adds or remove delimiters around the function.

$$
\begin{array}{rcl}\n\text{poly}[fun=\text{false}]\{f\}(x,y,z) & \Longrightarrow & \frac{\partial^3 f}{\partial x \partial y \partial z} \\
\text{poly}[fun=\text{true}]\{f\}(x,y,z) & \Longrightarrow & \frac{\partial^3 (f)}{\partial x \partial y \partial z} \\
\text{poly}[fun]\{f\}(x,y,z) & \Longrightarrow & \frac{\partial^3 (f)}{\partial x \partial y \partial z}\n\end{array}
$$

Without setting the option to a value is equivalent to setting it to true as seen above. frac true, false false false false false false false false false false false false false false false false false false false false false false false false false false false false false false false false false false false f

New:  $v1.0$  Adds or remove delimiters around the fractional part of the derivative.

$$
\phi[frac=\text{false}f\{f\}(x,y,z) \implies \frac{\partial^3 f}{\partial x \partial y \partial z}
$$
\n
$$
\n\phi[frac=\text{true}f\{f\}(x,y,z) \implies \left(\frac{\partial^3 f}{\partial x \partial y \partial z}\right)
$$
\n
$$
\n\phi[frac=\text{true}f\{f\}(x,y,z) \implies \left(\frac{\partial^3 f}{\partial x \partial y \partial z}\right)f
$$
\n
$$
\n\phi[frac\{f\}(x,y,z) \implies \left(\frac{\partial^3 f}{\partial x \partial y \partial z}\right)
$$

Without setting the option to a value is equivalent to setting it to true as seen above. var none, all,  $\langle cs\text{-numbers}\rangle$  none

 $\overline{\text{New: } v1.0}$  Adds or remove delimiters around the variable. The value all adds delimiters around all variables and none removed all delimiters. However, if only some variables needs delimiters then ⟨cs-numbers⟩ can be used e.g. var={1,3} adds delimiters around the first and third variable

$$
\begin{array}{rcl}\n\text{poly[var=none]}{f}f\{x,y,z,t\} & \Rightarrow & \frac{\partial^4 f}{\partial x \partial y \partial z \partial t} \\
\text{poly[var={1,3]}]{f}f\{x,y,z,t\} & \Rightarrow & \frac{\partial^4 f}{\partial(x) \partial y \partial(z) \partial t} \\
\text{poly[var=all]}{f}f\{x,y,z,t\} & \Rightarrow & \frac{\partial^4 f}{\partial(x) \partial(y) \partial(z) \partial(t)} \\
\text{poly[var]}{f}f\{x,y,z,t\} & \Rightarrow & \frac{\partial^4 f}{\partial(x) \partial(y) \partial(z) \partial(t)}\n\end{array}
$$

Without setting the option to a value is equivalent to setting it to all as seen above.

order { $\langle$ cs-orders $\rangle$ } 1

ord

New: v1.0

mixed-order  $\{$ langlemixed order \rangle\} 1 mixord New: v1.0

The mixed order is automatically calculated from the orders of differentiation set by order={⟨orders⟩}. In cases where it fails or another form is preferred, the calculated mixed order can be overwritten with this option.

<span id="page-17-1"></span>Sets the order of differentiation for each variable as a comma separated list of values.

## <span id="page-17-0"></span>**3.3 Differential options**

The options in this subsection are available for differentials defined by the package and you with the commands in [section 4.2.](#page-21-2) All options in this section were introduced in v1.0.

#### **Style**

style-inf  $\langle \text{math-font-style}\rangle\langle \text{infinitesimal}\rangle$  d Updated: v1.0 Sets the differential's infinitesimal including font style. This change was necessary to allow multiple font styles, e.g. style-inf=\mathbf{\mathrm{d}}. The default font style is d. If an upright font is preferred then  $\mathrm{mP}$  and  $\mathrm{symuP}^U$  could be used, or if an italic font is preferred then **\mathnormal**<sup>P</sup> and **\symit**<sup>U</sup>.

#### style-notation single, multiple, mixed multiple multiple

Sets the differential's notation when the star argument is absent (given switch-\*=false). The key's default value is multiple. The value single creates a single differential with the variables and orders in a subscript and superscript, respectively. The value multiple creates a differentials for each variable. The value mixed creates multiple differentials with the variables and orders in a subscript and superscript, respectively.

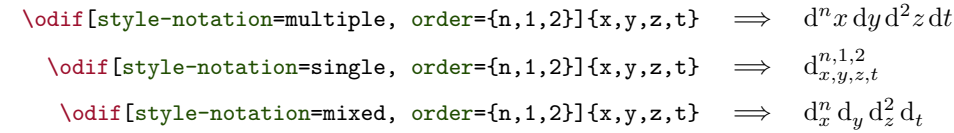

#### style-notation-\* single, multiple, mixed single single

Sets the differential's notation when the star argument is present (given switch-\*=false). The key's default value is single.

#### **Scaling**

scale-var auto, none, big, Big, bigg, Bigg auto auto auto Sets the size of the delimiters used around the variable when the star argument is absent (given switch-\*=false). The scaling is used whenever var=true is used. The key's default value is set to scale the delimiters automatically.

### scale-var-\* auto, none, big, Big, bigg, Bigg auto auto auto

<span id="page-18-0"></span>Sets the size of the delimiters used around the variable when the star argument is present (given switch-\*=false). The scaling is used whenever var=true is used. The key's default value is set to scale the delimiters automatically.

#### **Delimiters**

delims-var  $\langle$  left delimiter $\rangle$  (right delimiter) () Sets the left and right delimiters used around the variable when the star argument is absent (given switch-\*=false). The delimiters are inserted when var=true is used. The key's default delimiters are a left and right parenthesis, respectively.

delims-var-\*  $\langle$  left delimiter $\rangle$  (right delimiter) () Sets the left and right delimiters used around the variable when the star argument is present (given switch-\*=false). The delimiters are inserted when var=true is used. The key's default delimiters are a left and right parenthesis, respectively.

### **Math spacing**

The options in this subsection inserts extra horizontal math space. Below, illustrates where the space is inserted for each option

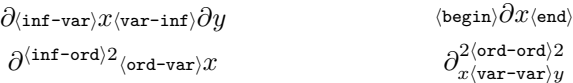

where it have been split into four to give a better overview.

non-blank variable is given. The key's default value is 0 mu.

sep-begin  $\cosh \frac{\{\text{b}}{\text{b}}\}, \frac{\{\text{d}}{\text{c}}\}, \frac{\{\text{d}}{\text{d}}\}}{2}$ Sets the math space that is inserted to the left of the first differential. The key's default value is \mathop{}\!. sep-inf-ord  $\langle$ cs-number $\rangle$ , { $\langle$ mspace $\rangle$ }, { $\langle$ delimiter $\rangle$ } 0 This key sets the math space that is inserted in the infinitesimal's power left to the order. It is only inserted when the mixed order is different from 1. The key's default value is 0 mu. sep-inf-var  $\langle$ cs-number $\rangle$ , { $\langle$ mspace $\rangle$ }, { $\langle$ delimiter $\rangle$ } 0 This key sets the math space that is inserted between the infinitesimal and the following variable. The space is only inserted when the order *is equal* to 1when a non-blank variable is given. The key's default value is 0 mu. sep-ord-var  $\langle$ cs-number $\rangle$ ,  $\{$  (mspace)},  $\{$  (delimiter)} 0 This key sets the math space that is inserted between the infinitesimal's power and the following variable. The space is only inserted when the order *is different* from 1 and a

<span id="page-19-0"></span>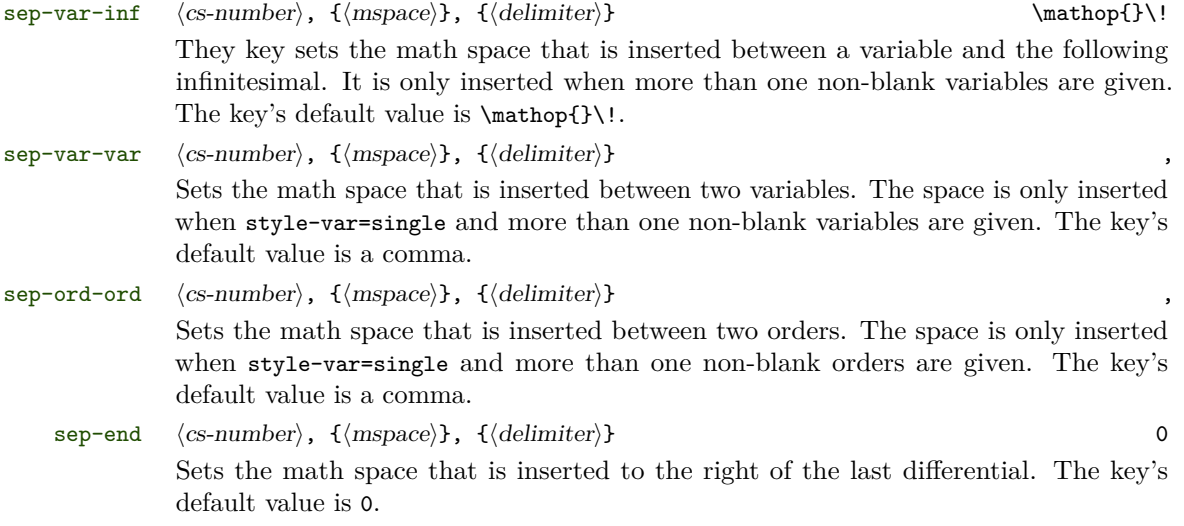

#### **Switches**

switch-\* true, false false false false false false false false false false false false false false false false false false false false false false false false false false false false false false false false false false fal The effect of the star argument's presence can be switched with the value true. As an example, compare below where the option is turned on (true) and off (false),

> $\delta$  \odif[switch-\*=false]{x,y,z,t}  $\implies dx dy dz dt$  $\text{odd}$ [switch-\*=true]{x,y,z,t}  $\implies$   $\mathrm{d}_{x,y,z,t}$

The key's default value is false.

#### **Miscellaneous**

var none, all,  $\langle$ cs-numbers $\rangle$  none

Adds or remove delimiters around the variable. The value all adds delimiters around all variables and none removed all delimiters. However, if only some variables needs delimiters then ⟨cs-numbers⟩ can be used e.g. var={1,3} adds delimiters around the first and third variable

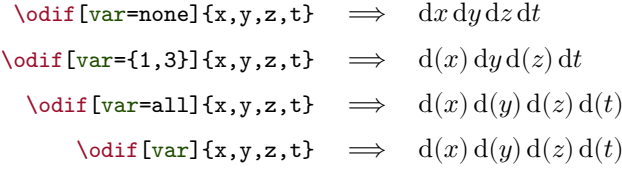

Without setting the option to a value is equivalent to setting it to all as seen above. order { $\langle$  cs-orders $\rangle$ } 1

ord Sets the differentiation order of each variable.

# <span id="page-20-1"></span><span id="page-20-0"></span>**3.4 All derivatives and differentials**

The options in this subsection are applied to all derivatives and differential because some options should be consisting regardless of the derivative and differential. The options are accessed using **\derivset{all}[** $\langle key = value \rangle$ ].

### $scale$ -auto leftright, mleftmright<sup>R</sup> scale-auto leftright

This package uses \left and \right to automatically scale delimiters. The value mleftmright requires the mleftright package, which makes this package use \mleft and \mright instead.

# <span id="page-21-3"></span><span id="page-21-0"></span>**4 Defining variants**

This section goes into detail with how to define derivative and differential variants based on the package's internal commands, as mentioned earlier. The derivative package provides a IAT<sub>E</sub>X  $2_{\varepsilon}$  way of defining the derivatives.

# <span id="page-21-1"></span>**4.1 Derivative variant**

\NewDerivative ⟨control-sequence⟩{⟨infinitesimal⟩}[⟨key=value⟩]

This family of commands are used to define a derivative variant with the macro name  $\langle$  control-sequence $\rangle$ . Moreover, the new derivative will use  $\{\langle$ infinitesimal $\rangle\}$  as its infinitesimal and inherit the package's default settings given in [section 3.2,](#page-10-0) but they may be overwritten with  $[\langle key=value \rangle]$ . The difference between them is as follows:

- \NewDerivative is similar to \NewDocumentCommand of the xparse package and will issue an error if ⟨control-sequence⟩ has already been defined.
- \RenewDerivative is similar to \RenewDocumentCommand of the xparse package and will issue an error if  $\langle control\text{-}sequence \rangle$  has not previously been defined.
- \ProvideDerivative is similar to \ProvideDocumentCommand of the xparse package and will define  $\langle control\text{-}sequence\rangle$  if it does not have an existing definition. It will not issue any errors.
- \DeclareDerivative is similar to \DeclareDocumentCommand of the xparse package and will always define the  $\langle control\text{-}sequence\rangle$  with the new definition regardless of whether it already exists.

\RenewDerivative \ProvideDerivative \DeclareDerivative

- ⟨control-sequence⟩ The first argument is the macro name of the derivative that is to be defined.
	- {⟨infinitesimal⟩} The second argument makes the derivative ⟨control-sequence⟩ use {⟨infinitesimal⟩} as its infinitesimal. It is equivalent to setting style-inf={ $\{infinitesimal\}$ }.
		- [⟨key=value⟩] The optional argument accepts its input as a comma-separated list of *key=value* pairs, which overrides the package's default options for the keys given. The derivative ⟨control-sequence⟩ will use the package's default settings if the argument is left out.

# <span id="page-21-2"></span>**4.2 Differential variant**

\RenewDifferential \ProvideDifferential \DeclareDifferential

\NewDifferential ⟨control-sequence⟩{⟨infinitesimal⟩}[⟨key=value⟩]

This family of commands are used to define a differential variant with the macro name  $\langle control\text{-}sequence\rangle$ . Moreover, the new derivative will use  $\{\langle infinitesimal\rangle\}$  as its infinitesimal and inherit the package's default options given in [section 3.3,](#page-17-0) but they may be overwritten with  $[\langle key = value \rangle]$ . The difference between them is as follows:

• \NewDifferential is similar to \NewDocumentCommand of the xparse package and will issue an error if ⟨control-sequence⟩ has already been defined.

- <span id="page-22-0"></span>• \RenewDifferential is similar to \RenewDocumentCommand of the xparse package and will issue an error if  $\langle control\text{-}sequence \rangle$  has not previously been defined.
- \ProvideDifferential is similar to \ProvideDocumentCommand of the xparse package and will define  $\langle control\text{-}sequence \rangle$  if it does not have an existing definition. It will not issue any errors.
- \DeclareDifferential is similar to \DeclareDocumentCommand of the xparse package and will always define the  $\langle$ control-sequence $\rangle$  with the new definition regardless of whether it already exists.

⟨control-sequence⟩ The first argument is the macro name of the differential that is to be defined. {⟨infinitesimal⟩} While the second argument makes the differential ⟨control-sequence⟩ use {⟨infinitesimal⟩} as its infinitesimal. It is equivalent to setting style-inf={ $\{infinitesimal\}$ }. [⟨key=value⟩] The optional argument accepts its input as a comma-separated list of *key=value* pairs, which overrides the package's default options for the keys given. The derivative ⟨control-sequence⟩ will use the package's default settings if the argument is left out.

# <span id="page-23-3"></span><span id="page-23-0"></span>**5 The mixed order**

# <span id="page-23-1"></span>**5.1 Sorting algorithms**

A unique feature of this package is that the sorting method behind the mixed order may be changed using built-in algorithms and there are currently four available: abs, number, sign and symbol. The algorithms have been chosen such that it the terms in the mixed order may be arranged in many ways with as few algorithms as possible to suit your liking. A sorting method may consist of up to three algorithms which are applied in layers.

- The sorting algorithm sign separates the positive and negative terms, and puts the positive terms before the negative terms in the mixed order. The option sort-sign-reverse=true reverses ordering is reversed such that the negative terms appear before the positive terms.
- The sorting algorithm symbol separates the terms by their symbolic length, where the terms are sorted in a descending manner according to their length. The option sort-symbol-reverse=true sorts the terms in a ascending manner instead.
- The sorting by abs separates the terms by their absolute value, where the terms are ordered in a descending manner. The option sort-abs-reverse=true sorts the terms in an ascending manner instead.
- The sorting by number separates the terms by their numerical value, where the terms are ordered in a descending manner. The option sort-number-reverse=true sort the terms in an ascending manner instead.

When using the option sort-method= $\{ \ldots \}$ , the number of algorithms determines the number of layers e.g. sort-method={sign,symbol} is a sorting method with two layers, where the algorithms sign and symbol are applied in layer 1 and layer 2, respectively. E.i the sign algorithm splits the terms into two groups, one with positive terms and one with negative terms. Then the symbol algorithm will sorts the terms within each groups according to the terms symbolic length. The mixed order is then formed by combining these two groups.

# <span id="page-23-2"></span>**5.1.1 Examples**

The examples below are uses partial derivatives with order={3a-3hh-2b, 4c+4gg+2ff, -5d-5ee} and a close up view of the mixed order. Square brackets are used to indicate grouping of terms and the text below a group refers to the algorithm applied. Here the words positive and negative, long and short, and big and low refers to the sign, symbol, and abs algorithms, respectively. A row of square brackets represents a layer.

The packages default sorting method is sort-method={sign,symbol,abs} which is used below. The sign algorithm separate the positive and negative terms in the first layer. While in the second layer, the terms are separated by symbol length etc.

> $\partial^{4gg+2ff+4c+3a-5ee-3hh-5d-2b}f$  $\partial x^{3a-3hh-2b}\,\partial y^{4c+4gg+2ff}\,\partial z^{-5d-5ee}$

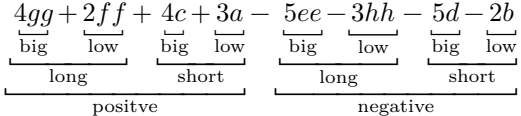

<span id="page-24-1"></span>as expected. Interchanging sign and symbol from the previous example i.e sortmethod={symbol,sign,abs}, then the symbol and sign algorithms are now applied in the first and second layer, respectively. The result is shown below

$$
\frac{\partial^{4gg+2ff-5ee-3hh+4c+3a-5d-2b}f}{\partial x^{3a-3hh-2b}\partial y^{4c+4gg+2ff}\partial z^{-5d-5ee}}
$$
\n
$$
\frac{4gg+2ff-5ee-3hh+4c+3a-5d-2b}{\text{big}}{\text{low}\atop \text{low}}\frac{4cg}{\text{low}\atop \text{no}}{\text{big}}{\text{low}\atop \text{no}}\frac{5d-2b}{\text{low}\atop \text{no}}}
$$

where a clear difference is seen between the above two examples.

The above two examples used 3-layer sorting methods but as mentioned earlier, the sorting method can also be constructed with one and two algorithms i.e. 1-layer and 2-layer sorting methods. A sorting method with two layers could be constructed as sort-method={sign,symbol} and the terms are ordered by sign and then symbolic length. In this case, there is not a third layer

$$
\frac{\partial^{4gg+2ff+3a+4c-3hh-5ee-2b-5d}f}{\partial x^{3a-3hh-2b}\partial y^{4c+4gg+2ff}\partial z^{-5d-5ee}}
$$
\n
$$
\frac{4gg+2ff+3a+4c-3hh-5ee-2b-5d}{\text{long}}
$$
\n
$$
\xrightarrow{\text{short}}
$$
\n
$$
\xrightarrow{\text{long}}
$$
\n
$$
\xrightarrow{\text{short}}
$$
\n
$$
\xrightarrow{\text{long}}
$$
\n
$$
\xrightarrow{\text{short}}
$$
\n
$$
\xrightarrow{\text{long}}
$$

The last example shows a 1-layer sorting method given as sort-method=symbol which gives the result

$$
\frac{\partial^{-3hh+4gg+2ff-5ee+3a-2b+4c-5d}f}{\partial x^{3a-3hh-2b}\partial y^{4c+4gg+2ff}\partial z^{-5d-5ee}}
$$
\n
$$
-3hh+4gg+2ff-5ee+3a-2b+4c-5d
$$
\nlong

as expected.

# <span id="page-24-0"></span>**5.2 The numerical term**

With the symbolic part of the mixed order treated, it is time to look at the numerical term[2](#page-15-0) which have a symbolic of zero. For this reason it is treated differently than the symbolic terms.

The numerical term can be placed either at the beginning or at the end of the mixed order with the values first and last, respectively. The package can also determine where to place the numerical term with the value auto. Compare below

$$
\text{sort-numerical=auto:} \qquad \frac{\partial^{\beta+2} f}{\partial x^\beta \partial y^2} \qquad \frac{\partial^{\beta-2} f}{\partial x^\beta \partial y^{-2}} \qquad \frac{\partial^{2-\beta} f}{\partial x^{-\beta} \partial y^2} \qquad \frac{\partial^{-2-\beta} f}{\partial x^{-\beta} \partial y^{-2}}
$$

<span id="page-25-2"></span>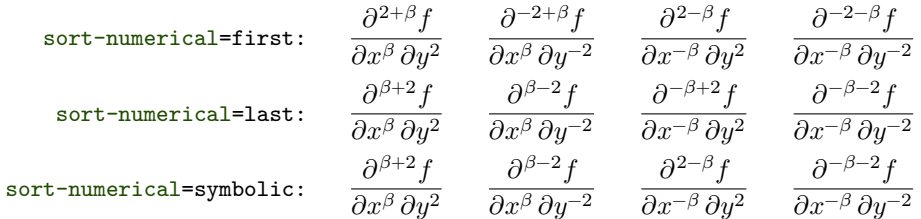

These three options should satisfy every needs.

# <span id="page-25-0"></span>**5.3 Reversing the sort algorithm**

The reverse keys serves to reverse the ordering of the terms by the sorting algorithms. This allows for even greater flexibility over the sorting method. So if the default ordering of an algorithm is not wished it may be reversed with the corresponding reverse key. For example, the sign algorithm places the positive terms before the negative terms, but is opposite with sort-sign-reverse=true. The reverse keys in action are shown below (sort-method= $\langle$ 1 algorithm only) is also used to better show off the reverse functionality)

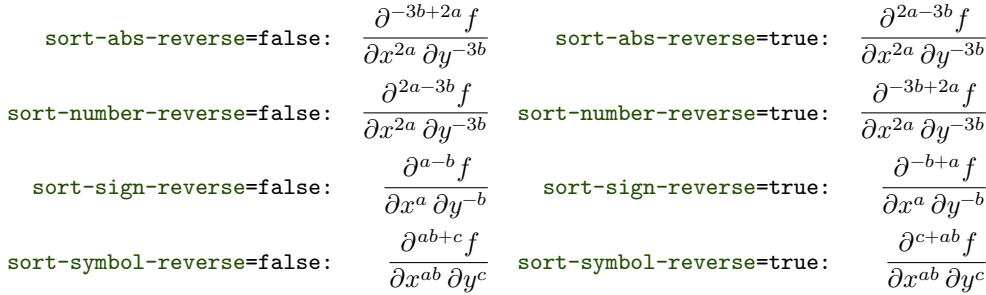

# <span id="page-25-1"></span>**5.4 Mixed order override**

In cases where the mixed order fails to be calculated or another form is preferred, then the mixed order override can be used

$$
\dot{\text{order}}=\{n+3k, n-k\}\{f\}\{x,y\} \implies \frac{\partial^{2n+2k}f}{\partial x^{n+3k}\partial y^{n-k}}
$$
\n
$$
\n\dot{\text{order}}=\{n+3k, n-k\}, \text{mixed-order}=\{2(n+k)\}\{f\}\{x,y\} \implies \frac{\partial^{2(n+k)}f}{\partial x^{n+3k}\partial y^{n-k}}
$$

# <span id="page-26-2"></span><span id="page-26-0"></span>**6 Miscellaneous**

# <span id="page-26-1"></span>**6.1 Slashfrac**

\slashfrac [⟨scale⟩]{⟨numerator⟩}{⟨denominator⟩}

A text-styled fraction i.e.  $a/b$ , is commonly used in text-mode. While \slashfrac{a}{b} is certainly longer to write than a/b, which only requires three keystrokes, but for the implementation of text-styled derivatives a macro for it is needed.

[ $\langle scale \rangle$ ] The optional argument is the scaling parameter for the slash and takes the inputs as shown below. Leaving out  $[\langle scale \rangle]$  sets the scaling parameter to auto

> \slashfrac[auto]{y\_f}{x}  $\implies$   $y_f/x$ \slashfrac[none]{y\_f}{x}  $\implies$   $y_f/x$ \slashfrac[big]{y\_f}{x}  $\implies$   $y_f/x$ \slashfrac[Big]{y\_f}{x}  $\implies$   $y_f/x$ \slashfrac[bigg]{y\_f}{x}  $\implies y_f/x$ \slashfrac[Bigg]{y\_f}{x}  $\implies y_f$  /x

This argument is subject to change, see [consideration 7.2\(ii\)](#page-27-3) for more information.

- {⟨numerator⟩} Typesets the fraction's numerator.
- {⟨denominator⟩} Typesets the fraction's denominator.

# <span id="page-27-0"></span>**7 To do**

Entries marked with  $\checkmark$  will be implemented in a future release specified in the entry. Entries marked with  $\times$  will not be implemented.

# <span id="page-27-1"></span>**7.1 Future implementation**

The list describes what *will be added* to the package in a later release.

(i) Implement the option to turn off the sorting of the terms in the mixed order. This could be made as a draft / final option.

✓⨯**Conclusion:** There could be an draft/final option for the package. But what is should turn off/on is harder to say.

# <span id="page-27-2"></span>**7.2 Future considerations**

The list describes what *might be changed or added* to the package in a later release.

- (i) It can become rather cumbersome to read a derivative with a very long function. To ease this up, I am considering to add a switch that exchange the variable and the function arguments. But this might be against the LAT<sub>EX</sub> way of using arguments, which is the reason it have not been done and I would like feedback on it.
- <span id="page-27-3"></span>(ii) I am considering making the optional argument of  $\sl$ slashfrac into a [ $\langle key = value \rangle$ ] argument with something like scale={ $\langle scaling \rangle$  }. ✓**Conclusion:** I want an key-value implementation like this in the future, but it will not be added in the next release.

# <span id="page-28-0"></span>**Index**

<span id="page-28-1"></span>Numbers in bold refer to the page where the entry is defined.

# **Index of Options**

```
delims
delims-eval, 12
delims-eval-/, 12
delims-frac, 13
delims-frac-/, 13
delims-fun, 12
delims-var, 13, 19
delims-var-*, 19
```
#### misc

```
frac, 12, 13, 17
fun, 12, 17
mixed-order, 18
mixord, 18
ord, 18, 20
order, 4, 11, 18, 18, 20, 24
var, 12, 13, 17, 17–19, 20, 20
```
#### scale

```
scale-auto, 21
scale-eval, 12
scale-eval-/, 12
scale-frac, 12
scale-frac-/, 12
scale-fun, 12
scale-var, 12, 18
scale-var-*, 19
```
#### sep

sep-begin, **[19](#page-18-0)** sep-end, **[20](#page-19-0)** sep-eval-sb, **[14](#page-13-0)**

```
sep-eval-sp, 14
sep-frac-fun, 14
sep-inf-fun, 13
sep-inf-ord, 13, 19
sep-inf-var, 14, 19
sep-ord-fun, 14
sep-ord-inf, 14
sep-ord-ord, 20
sep-ord-var, 19
sep-var-inf, 14, 20
sep-var-ord, 14
sep-var-var, 14, 20
```
#### sort

```
sort-abs-reverse, 16, 24
sort-method, 15, 24, 25
sort-number-reverse, 16, 24
sort-numerical, 16
sort-sign-reverse, 16, 24, 26
sort-symbol-reverse, 16, 24
```
#### style

```
style-frac, 11, 15
style-frac-/, 11, 15
style-inf, 6, 11, 11, 18, 18, 22, 23
style-notation, 18
style-notation-*, 18
style-var, 11, 13, 14, 20
```
#### switch

```
switch-*, 4, 8, 15, 18, 19, 20
switch-/, 5, 11–13, 15
```
# <span id="page-29-0"></span>**Index of Commands**

# A

\adif, [8,](#page-7-2) **[9](#page-8-0)** \adv, **[6](#page-5-1)**, [6](#page-5-1)

# D

\DeclareDerivative, **[22](#page-21-3)**, [22](#page-21-3) \DeclareDifferential, **[22](#page-21-3)**, [23](#page-22-0) \derivset, **[10](#page-9-2)**, [10,](#page-9-2) [21](#page-20-1)

# F

\fdif, [8,](#page-7-2) **[9](#page-8-0)** \fdv, **[6](#page-5-1)**, [6](#page-5-1)

# J

\jdv, [6,](#page-5-1) **[7](#page-6-0)**

# M

\mdif, [8,](#page-7-2) **[9](#page-8-0)** \mdv, **[6](#page-5-1)**, [6](#page-5-1)

#### N

\NewDerivative, **[22](#page-21-3)**, [22](#page-21-3) \NewDifferential, **[22](#page-21-3)**, [22](#page-21-3)

# $\Omega$

\odif, **[8](#page-7-2)**, [8](#page-7-2) \odv, **[6](#page-5-1)**, [6,](#page-5-1) [10](#page-9-2)

# P

\pdif, **[8](#page-7-2)**, [8](#page-7-2) \pdv, **[4](#page-3-1)**, [4](#page-3-1) \ProvideDerivative, **[22](#page-21-3)**, [22](#page-21-3) \ProvideDifferential, **[22](#page-21-3)**, [23](#page-22-0)

# R

\RenewDerivative, **[22](#page-21-3)**, [22](#page-21-3) \RenewDifferential, **[22](#page-21-3)**, [23](#page-22-0)

# S

\slashfrac, **[27](#page-26-2)**, [27](#page-26-2)

# <span id="page-30-0"></span>**Change history**

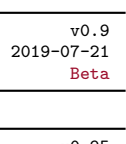

2019-09-18

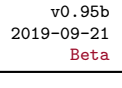

- 2019-12-22 Beta
- 2020-02-03 Beta
- 2020-07-20 Beta

```
2021-05-25
```
• First release of the package. The package is currently in a beta version.

- v0.95 *Please ignore this version, since it contained the wrong* .sty *and* .pdf *files* :(.
	- Removed the single token restriction of the infinitesimal since it made no sense.
	- Fixed the documentation errors and typos.
	- Minor fixes to the code.
	- Contains the correct  $\mathsf{.sty}$  and  $\mathsf{.pdf}$  files :).
	- One minor code fix.
- $\overline{v_{0.96}}$  Fixed the double superscript issue for higher order derivative when the variable contained a superscript.
- $\overline{v_{0.97}}$  Fixed the argument specifier of  $\_{\text{deriv\_scale\_big:nnnn}}$  when it was used (it was used with :nnnm).
- $\overline{v_{0.98}}$  Fixed a bug concerning the subscript argument due to recent changes to the xparse package dated 2020-05-14 (the fix works with earlier versions of xparse as well).
- $\overline{v_1,0}$  Added new options for derivatives
	- Added new values for existing options
	- Added new commands to write differentials
	- Changed usage of style-inf
	- Changed the order argument to an option argument
	- Changed default values for some options
	- Changed math space keys to accept more general inputs
	- Changed \derivset to define default options
	- Merged the codes for ordinary and partial derivatives
	- Removed the mixed order argument
	- Removed the options 'misc-add-delims' and 'misc-remove-delims'
- Replaced the commands in section 5 with new ones. Old ones no longer works.
- Code clean-up and optimization
- Fixed code errors
- Fixed Documentation errors
- Enhanced support for preventing options effecting nested derivatives/differentials
- Changed the option sep-end default value because it caused issues
- Fixed code errors due to changes introduced in version 1.0 to the option style-inf
- Fixed documentation errors

 $\frac{1}{2021-05-28}$